## **1 Xestión de proxectos**

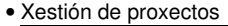

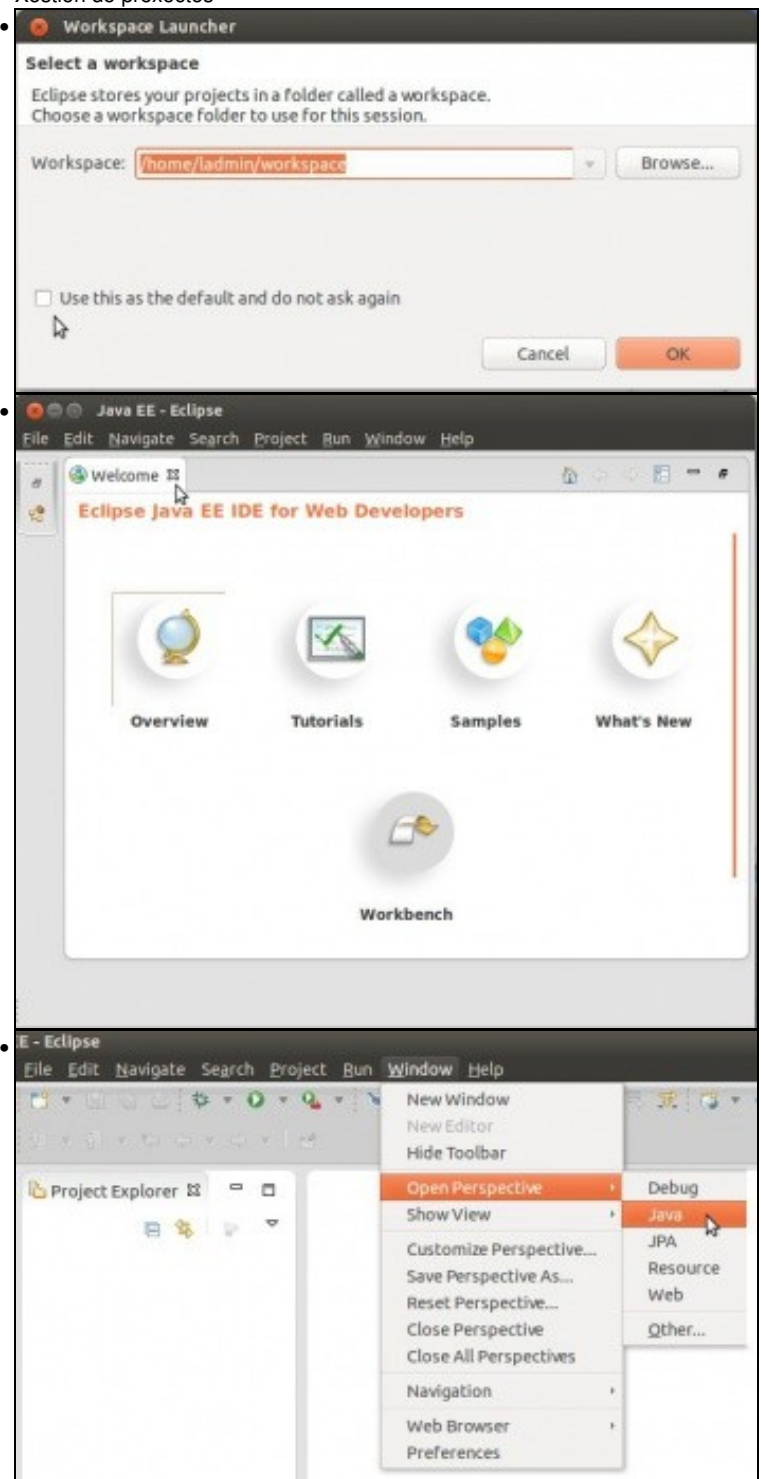

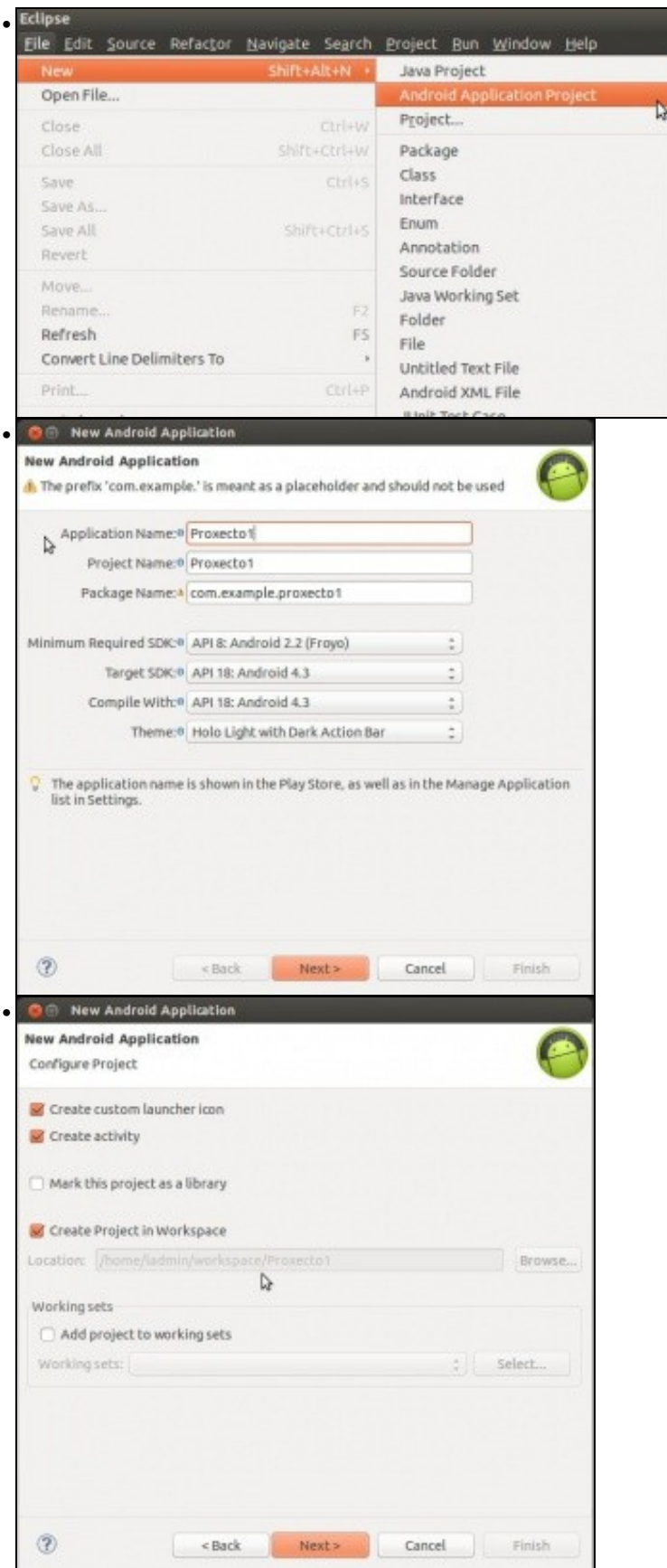

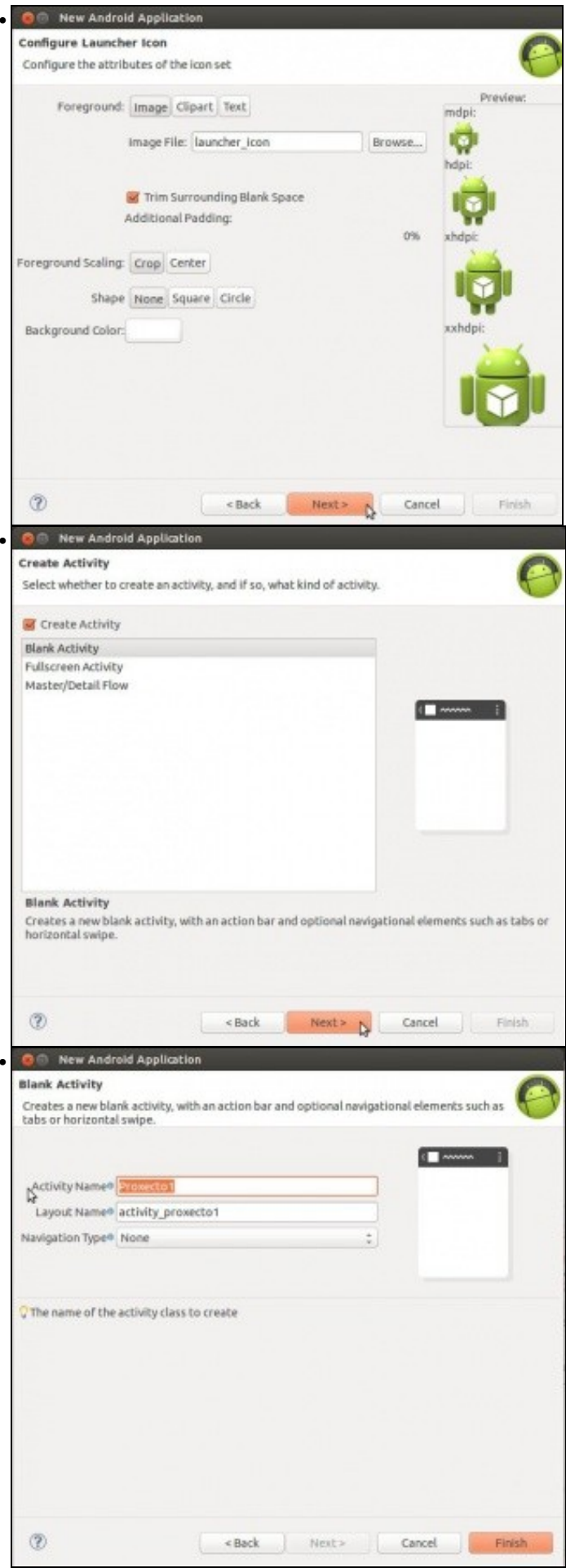

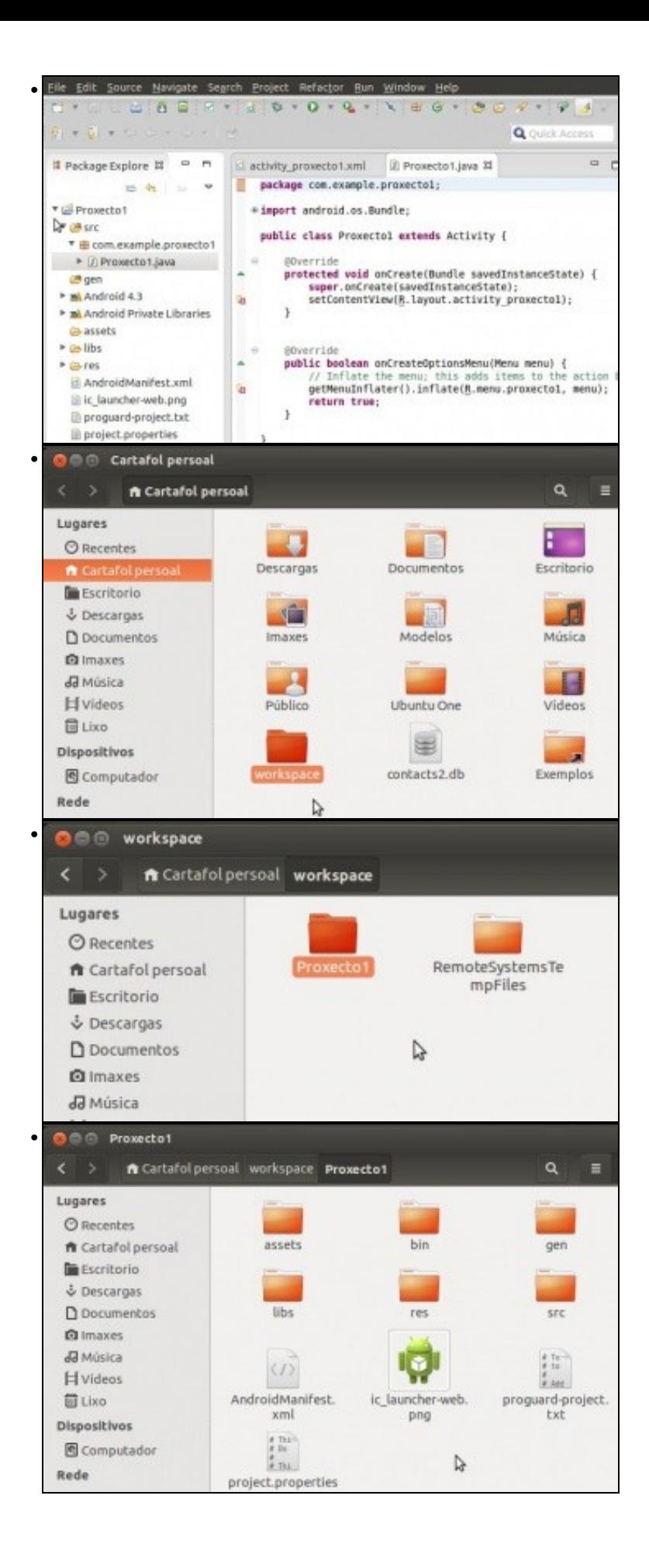

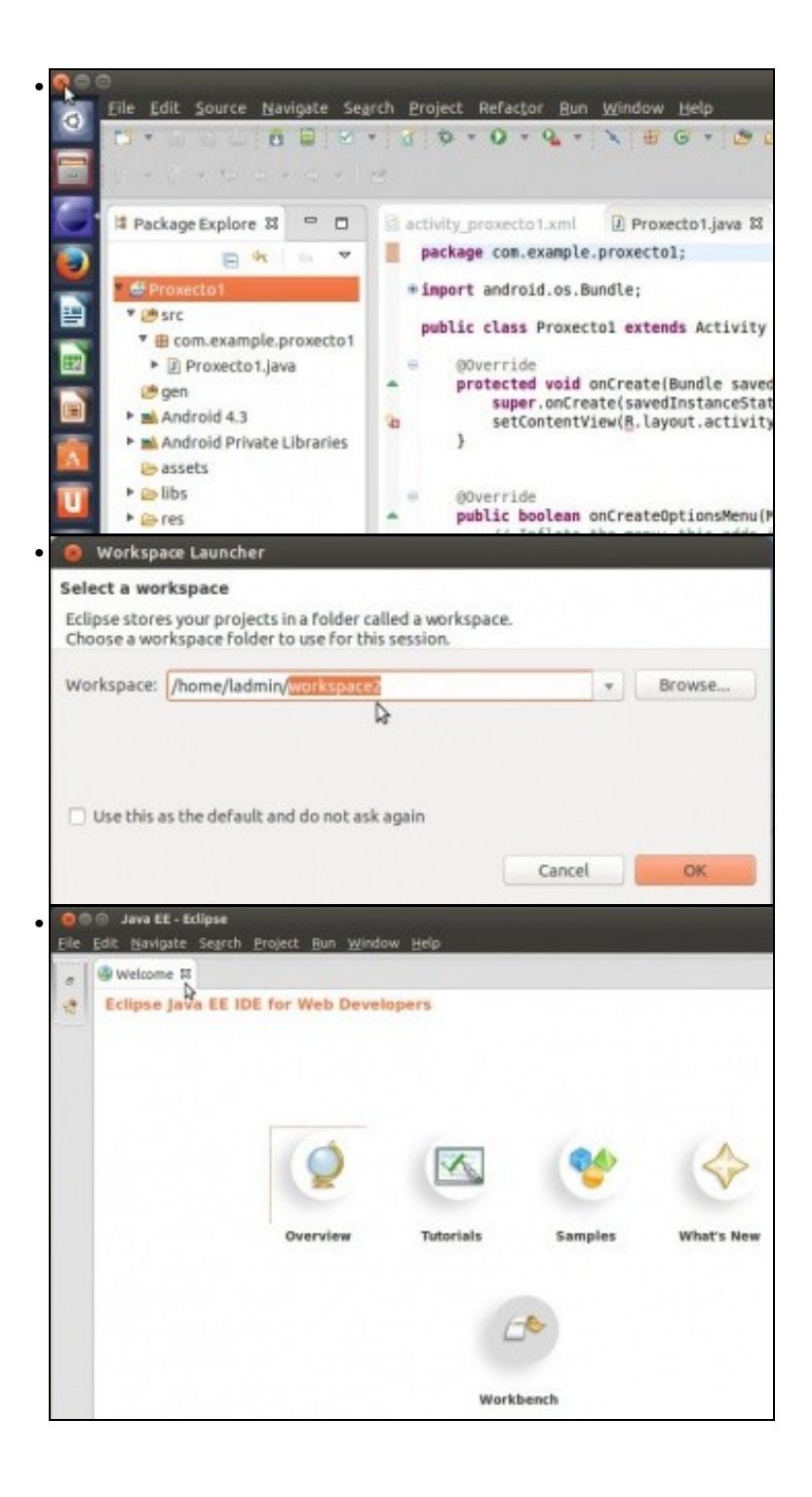

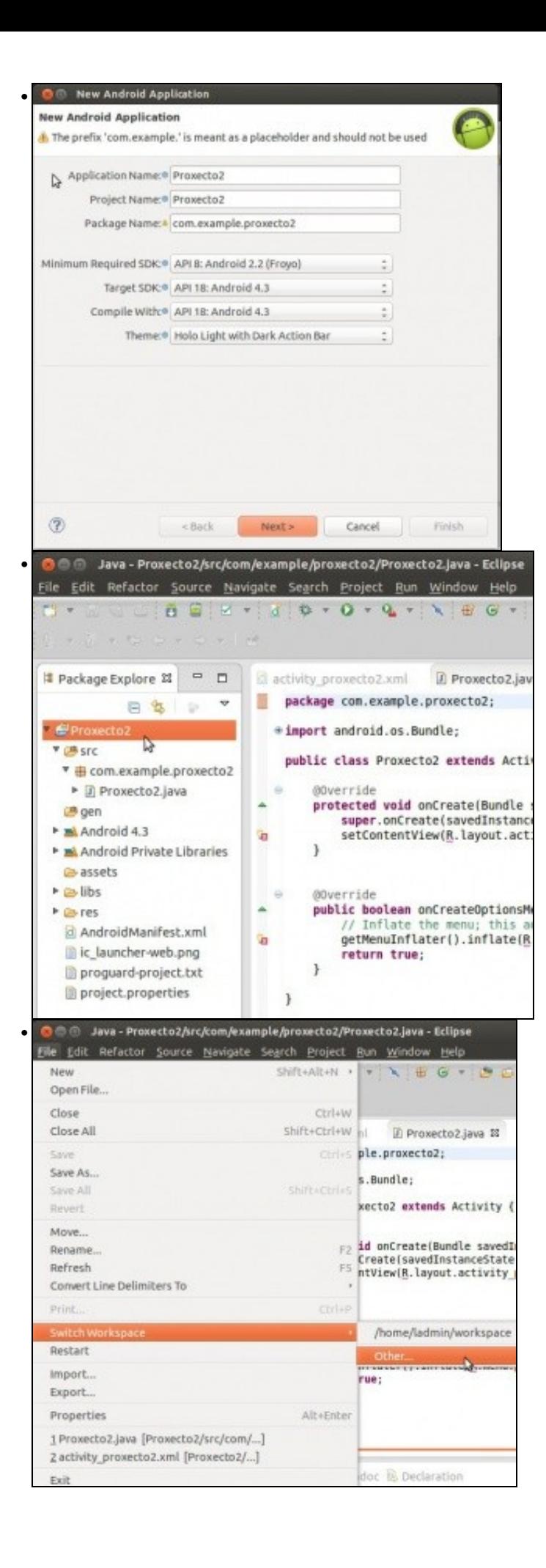

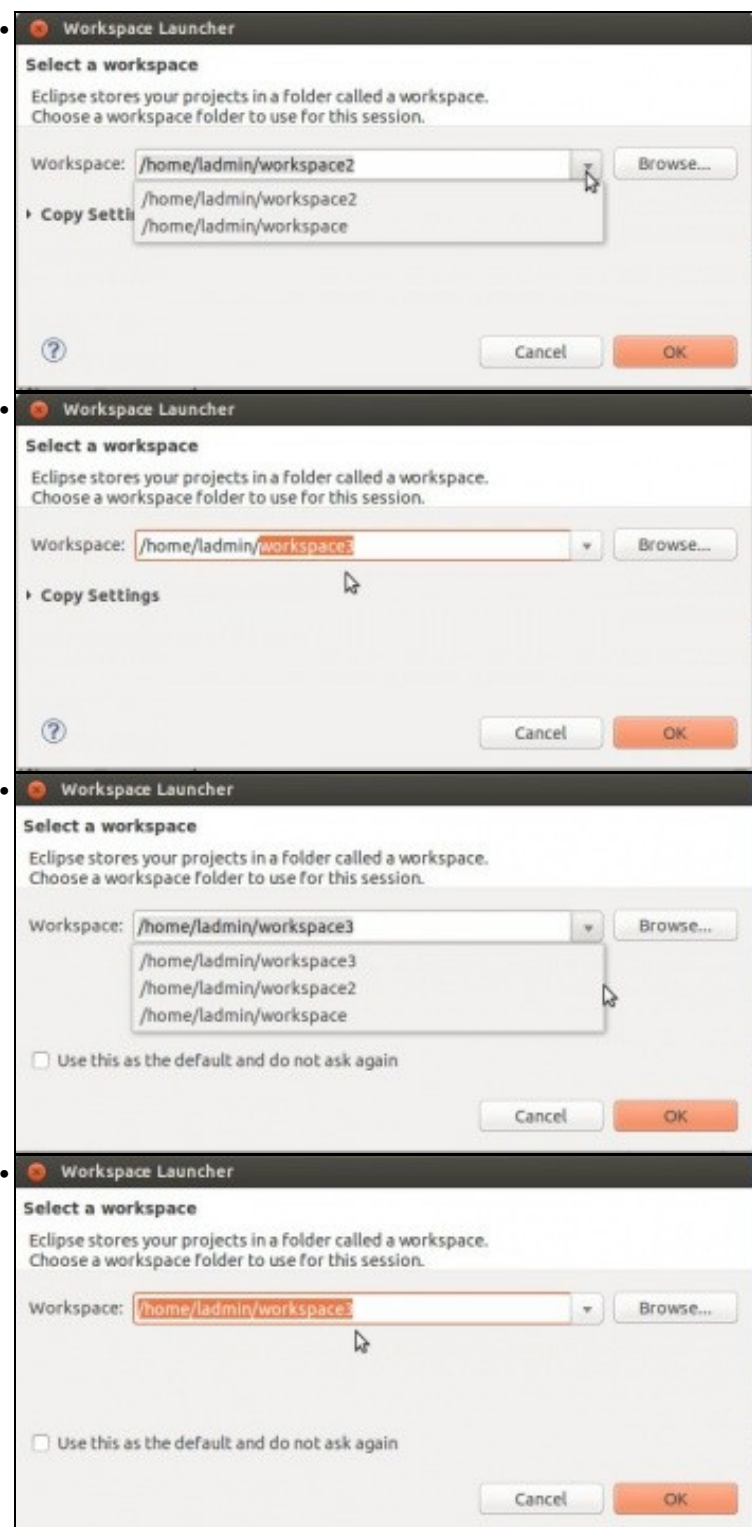

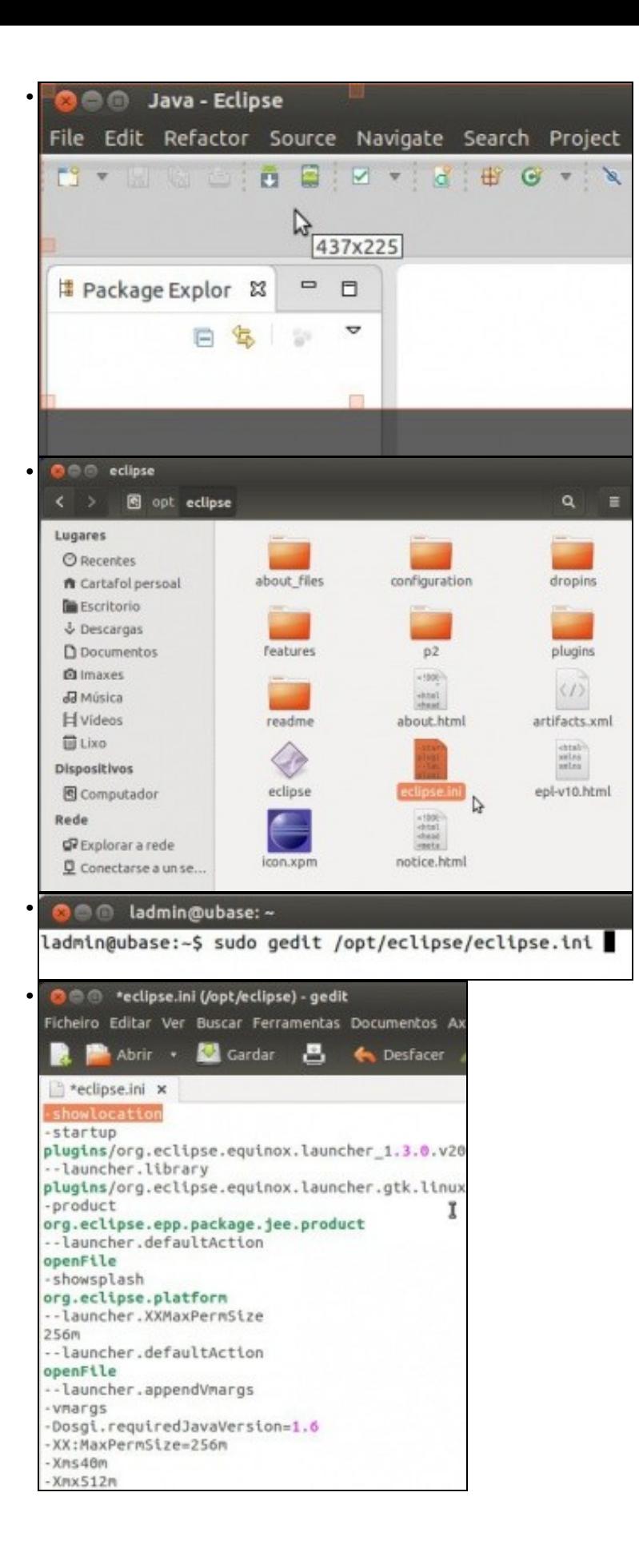

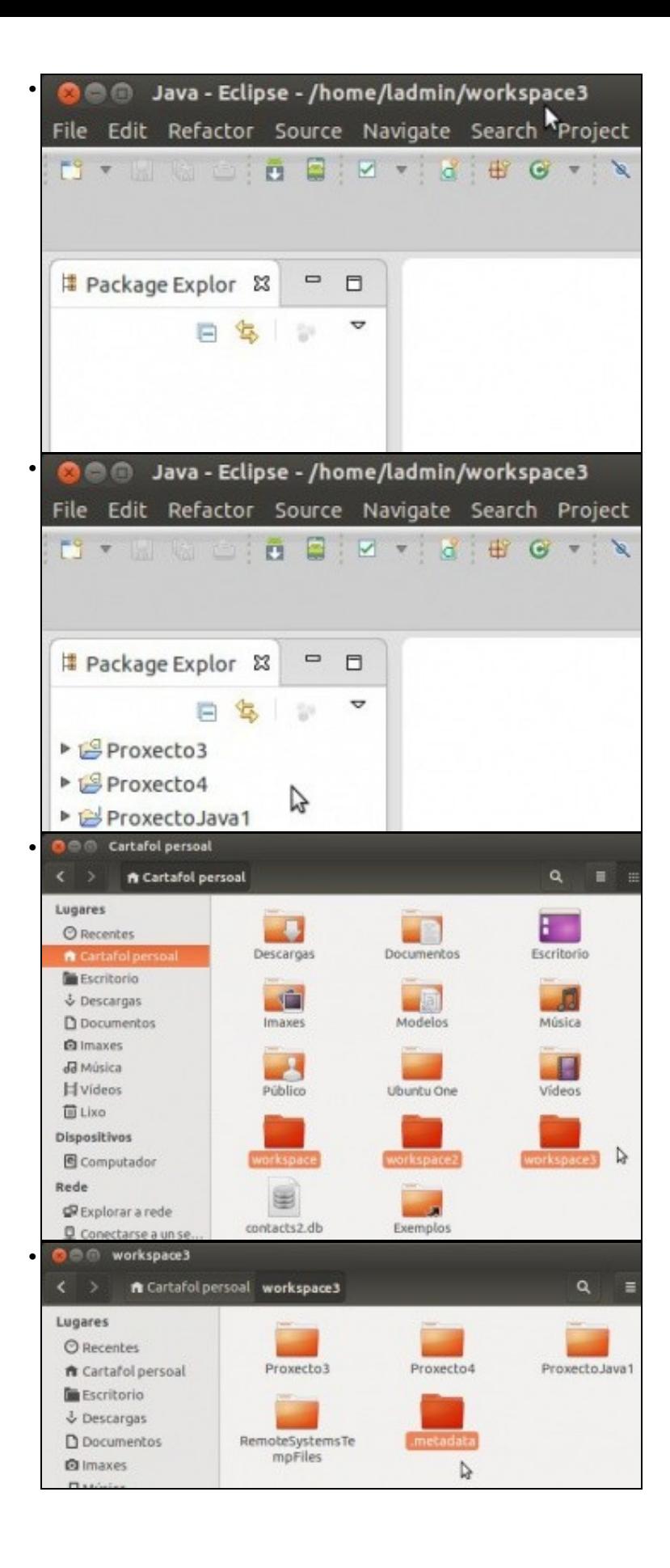

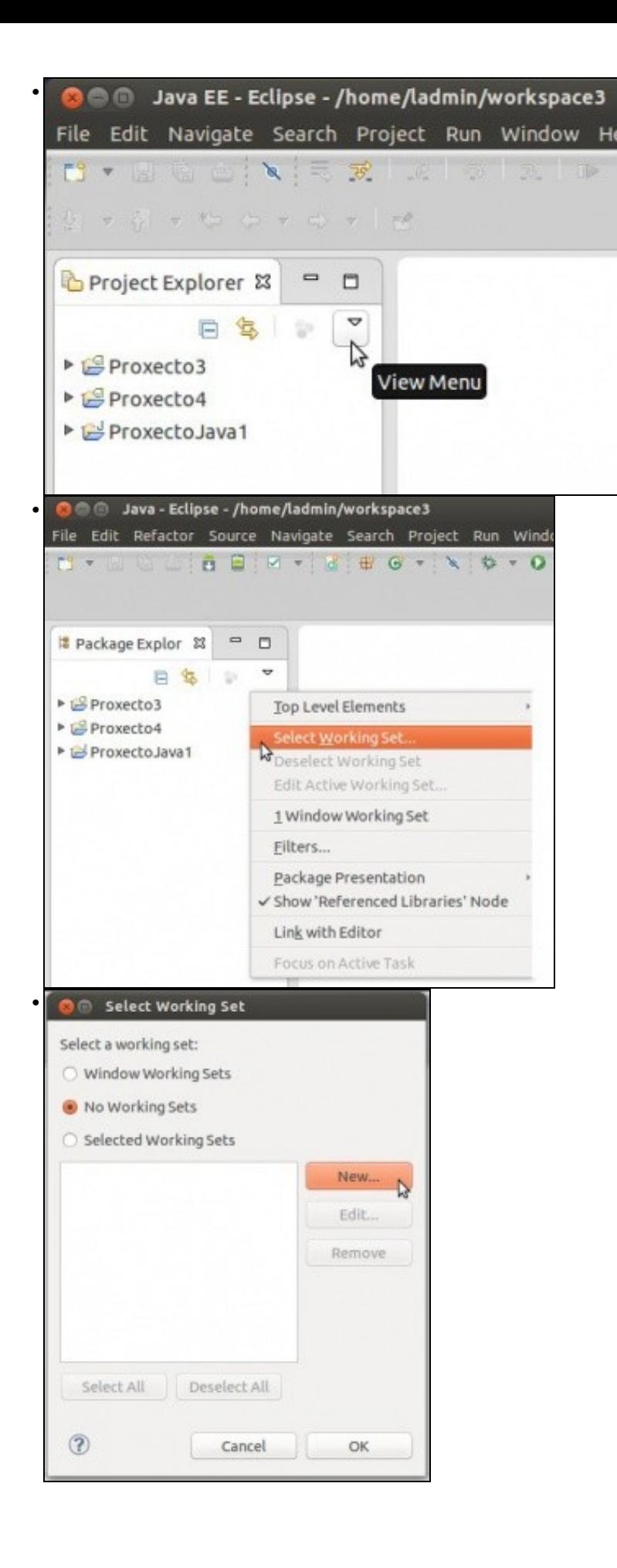

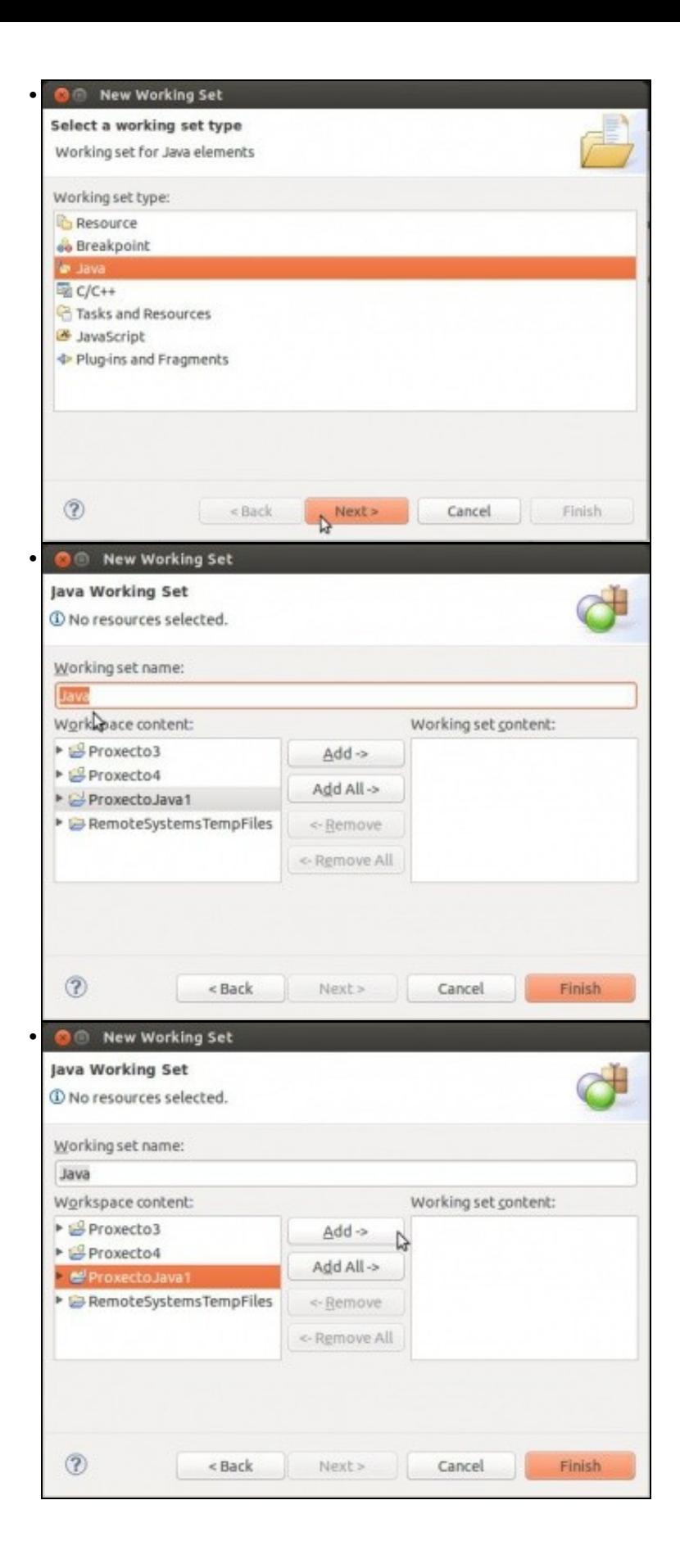

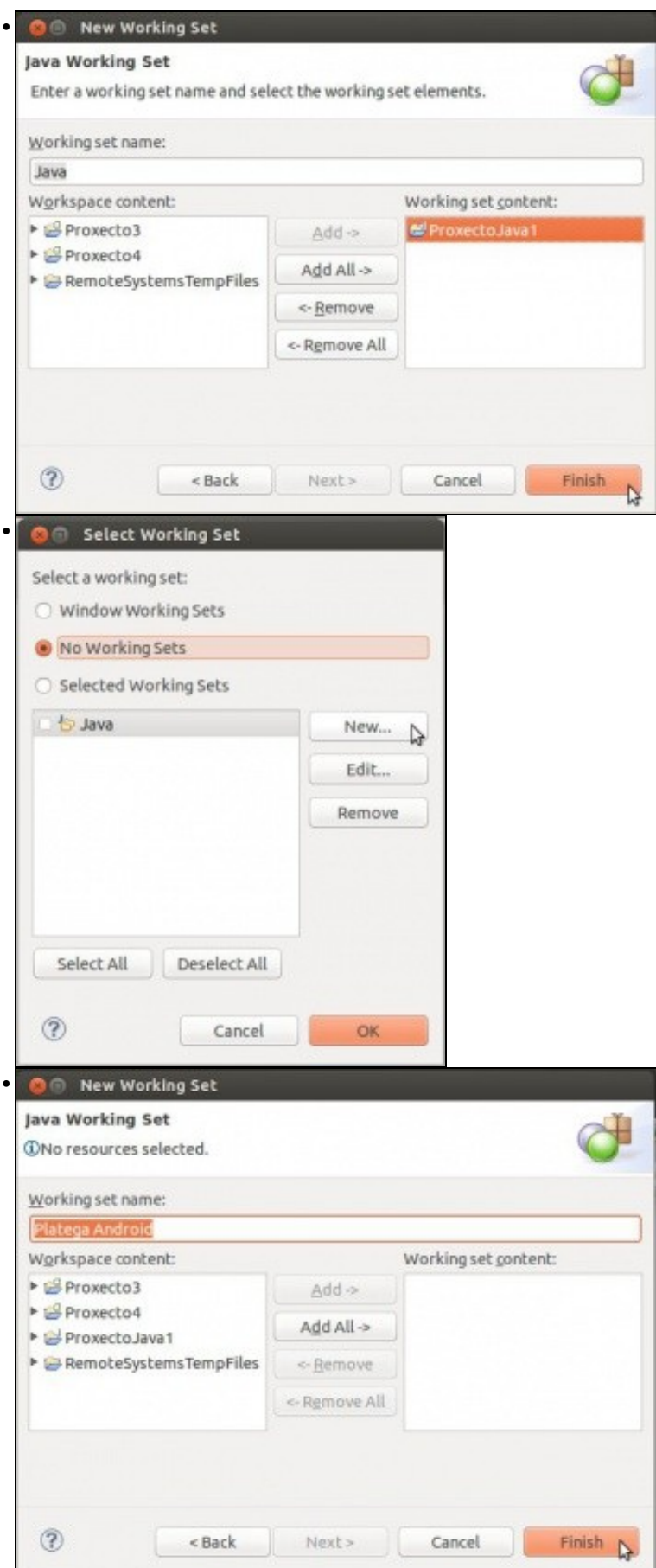

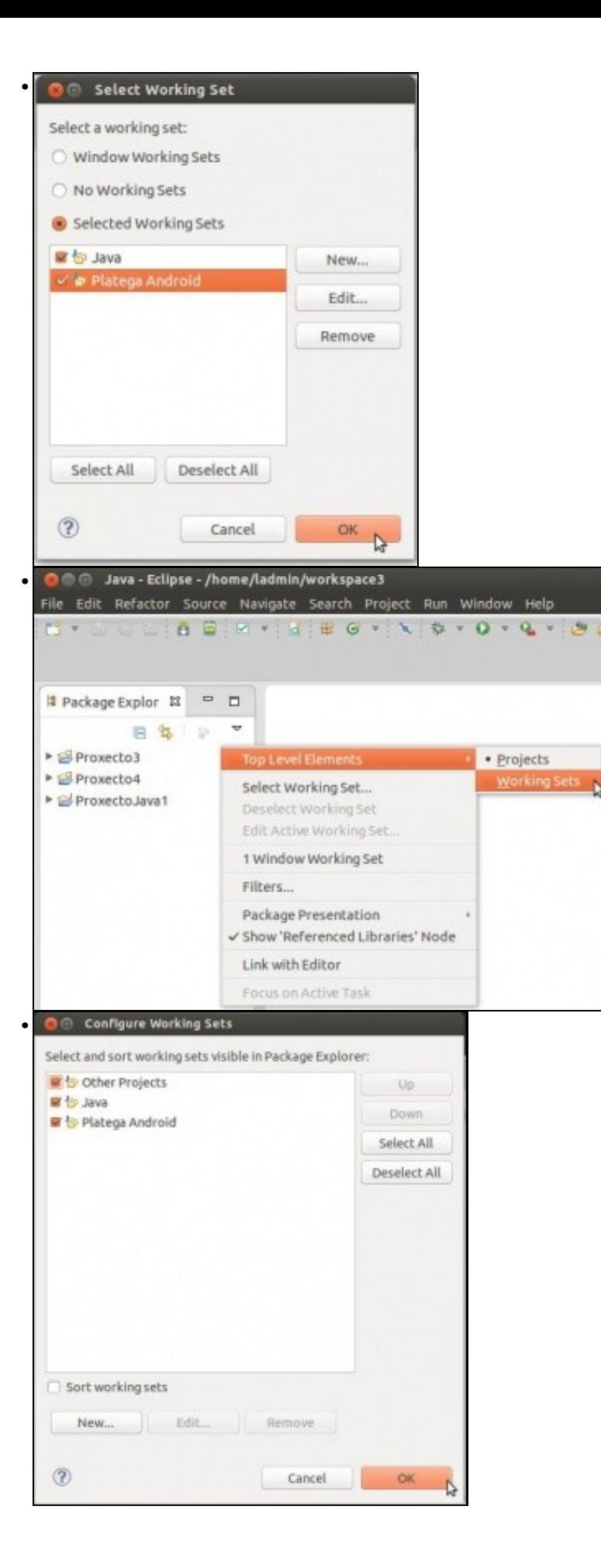

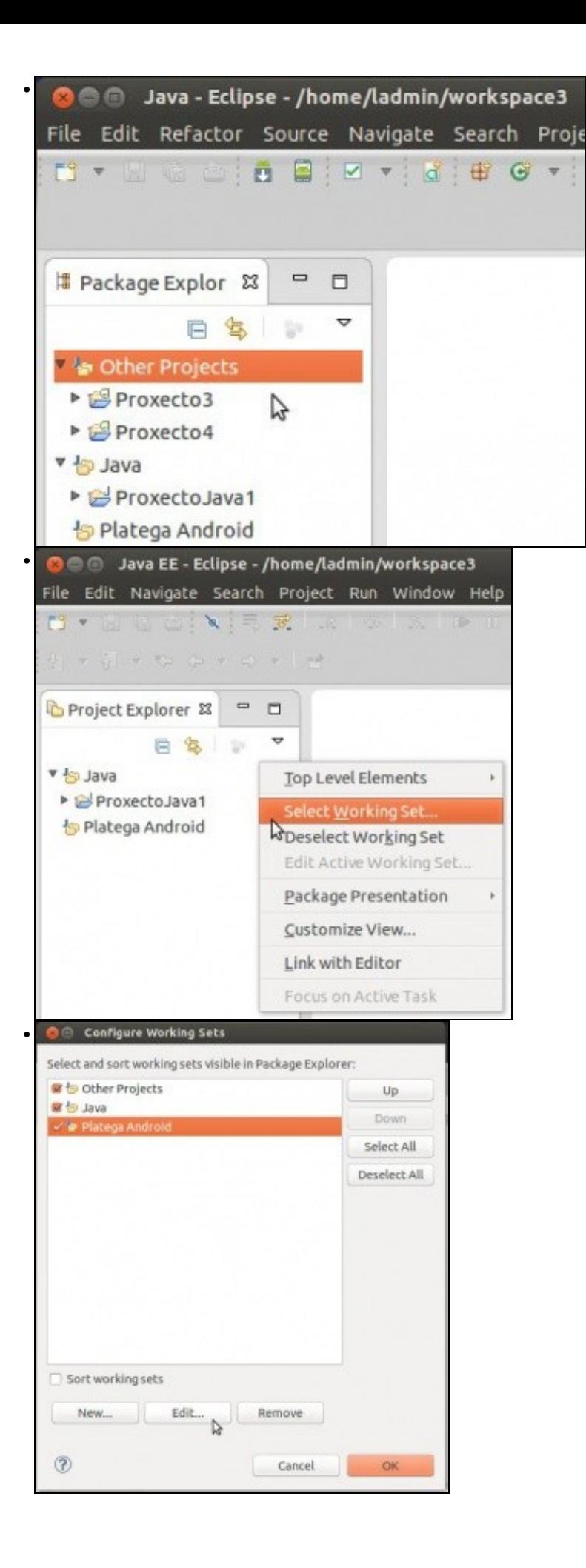

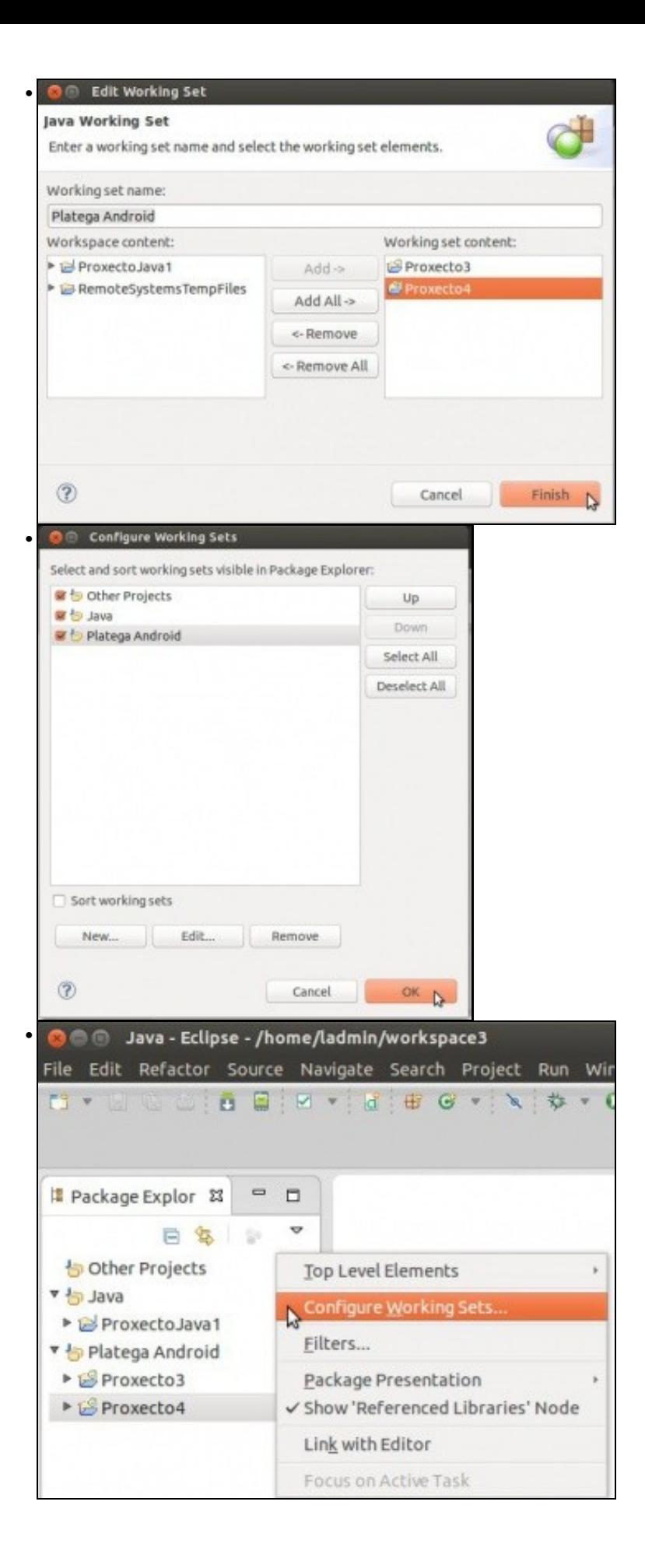

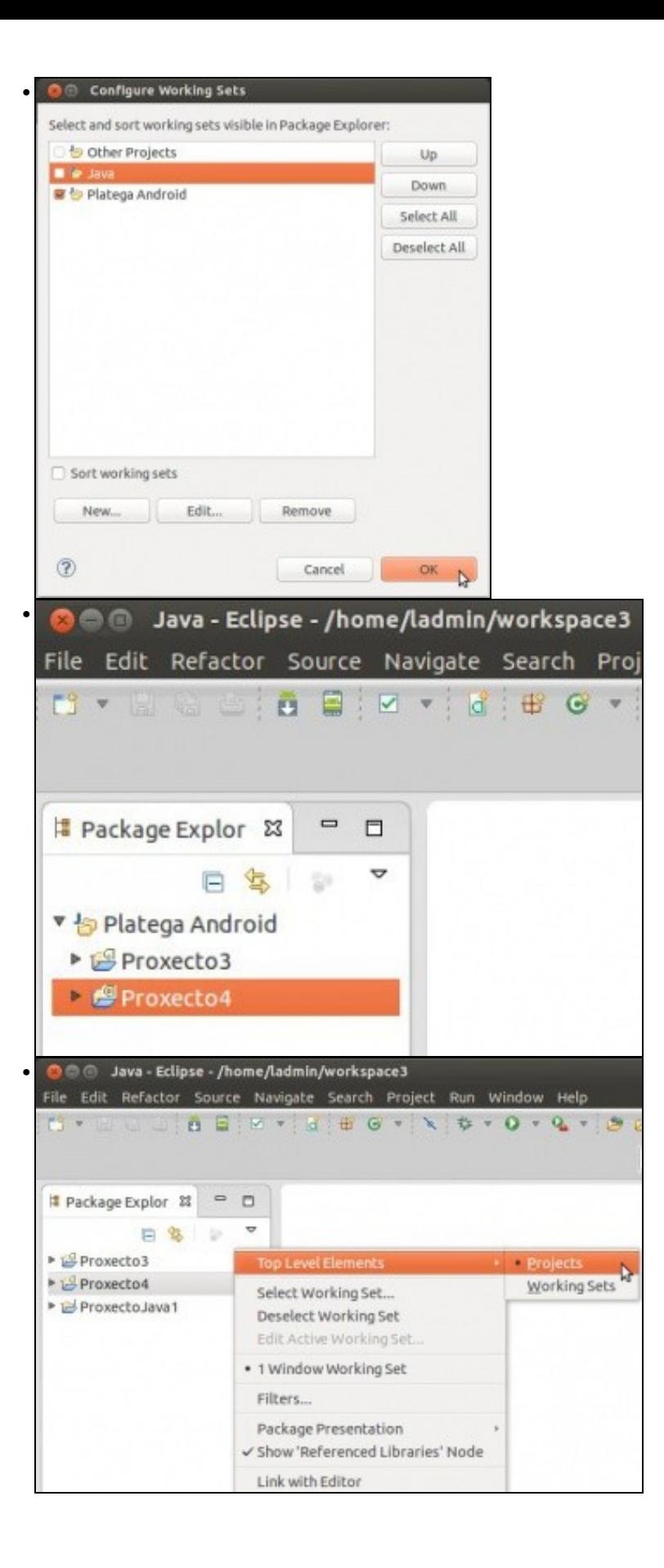

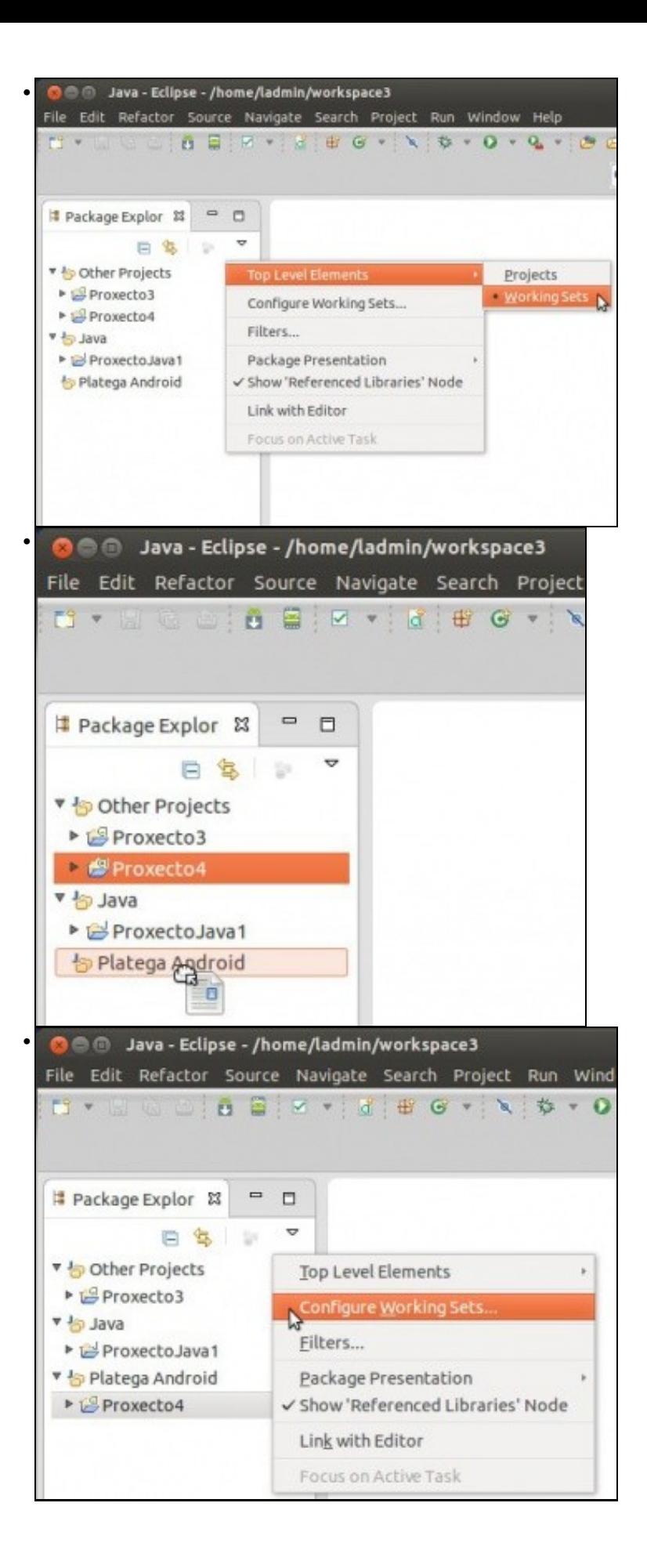

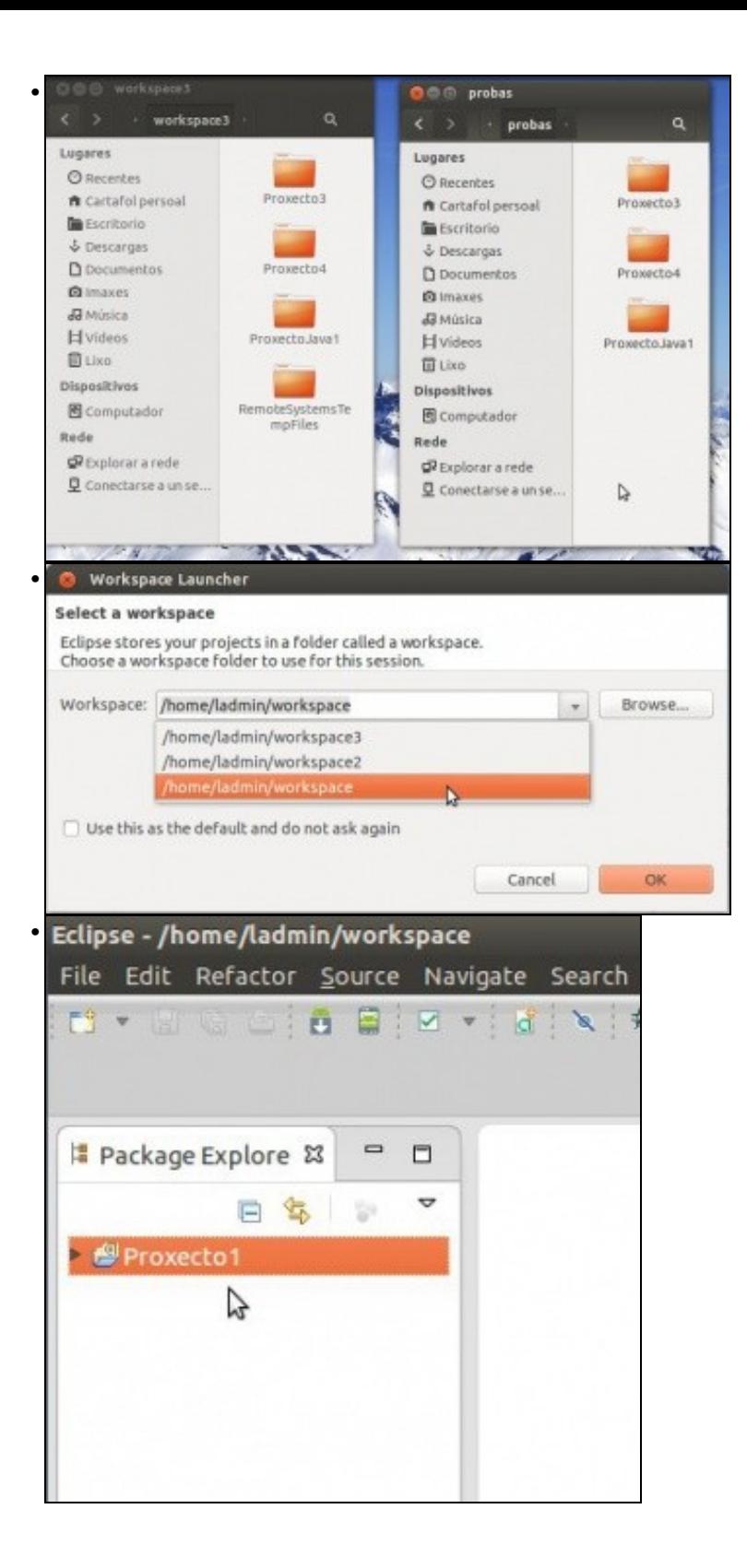

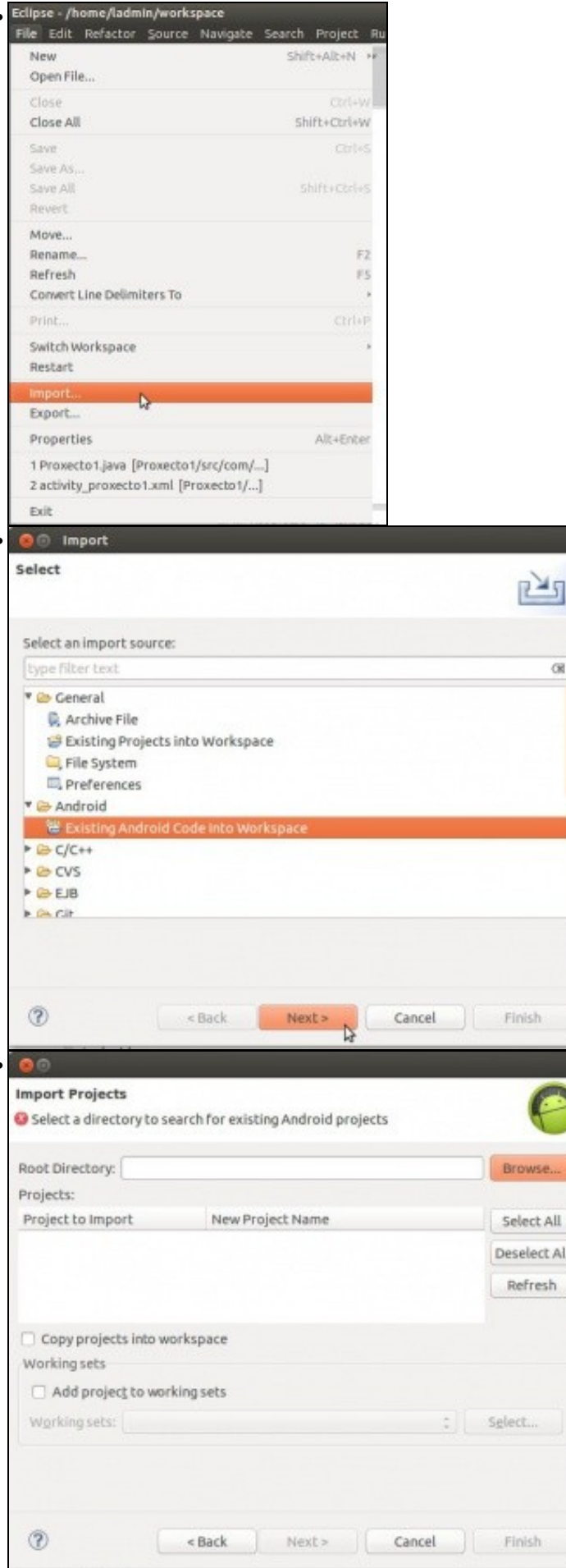

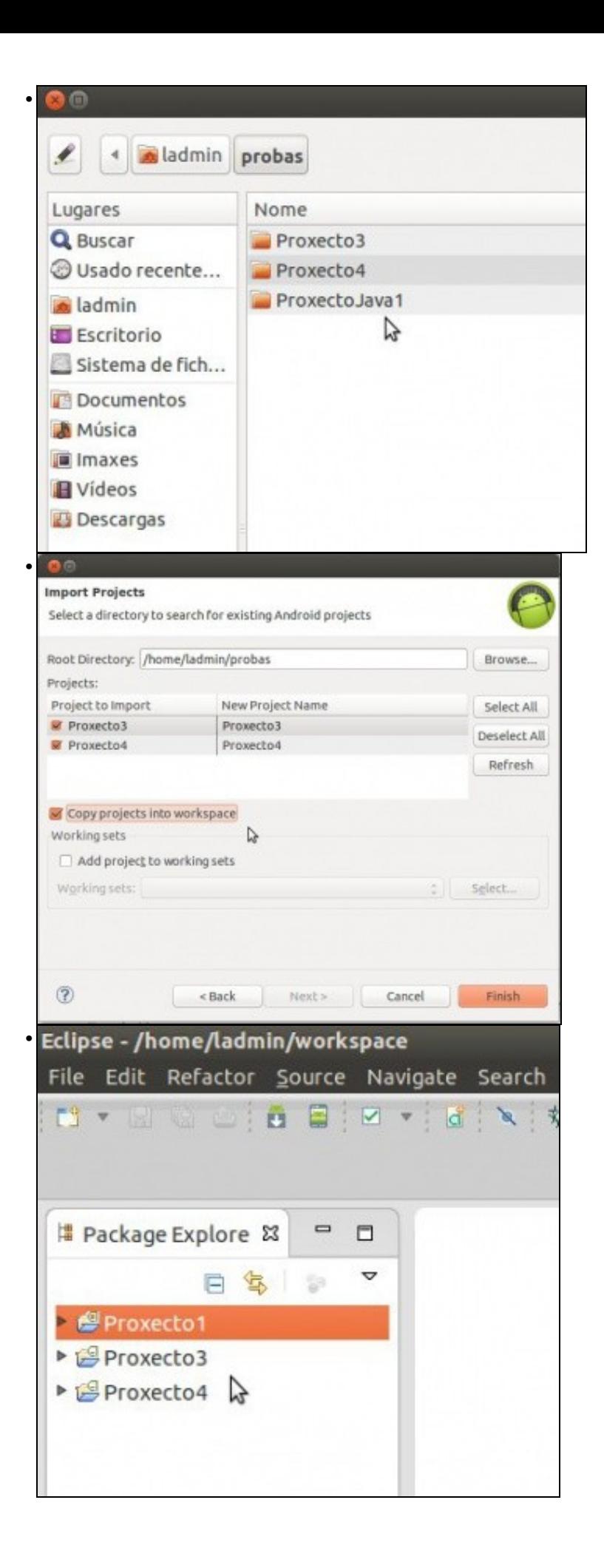

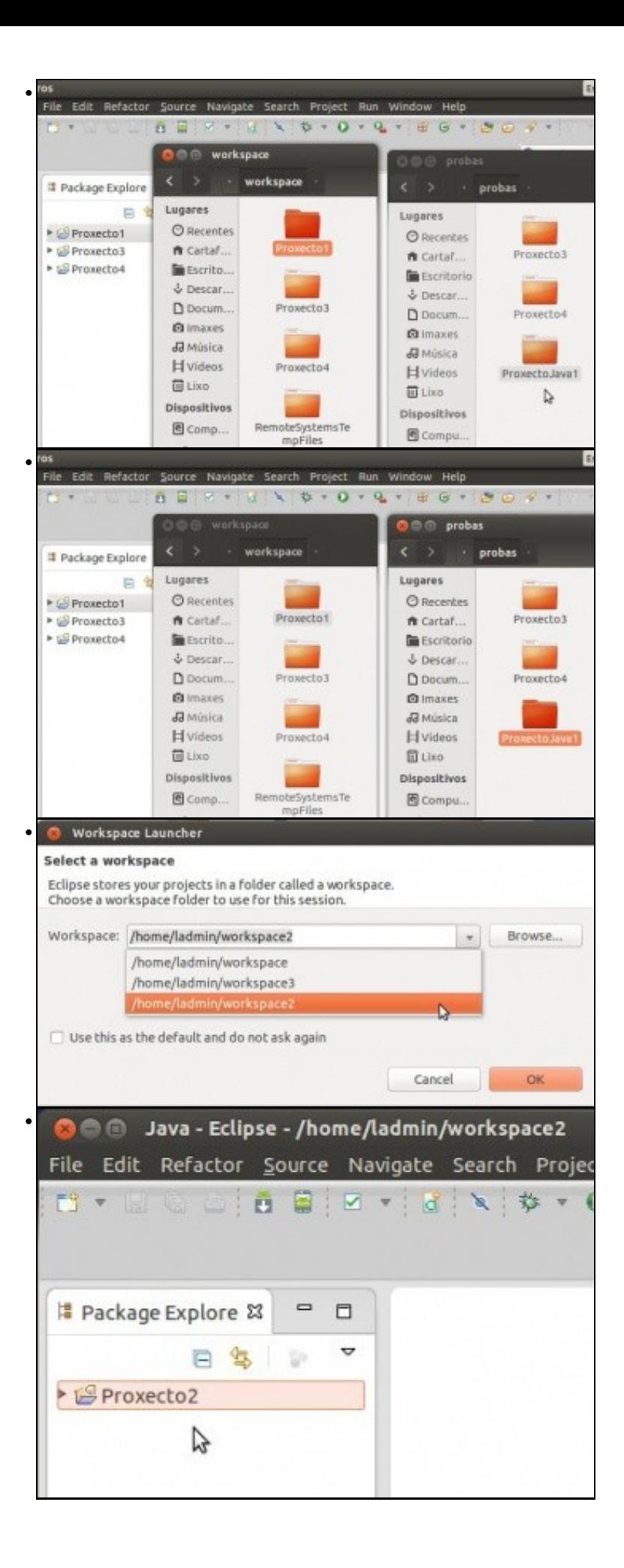

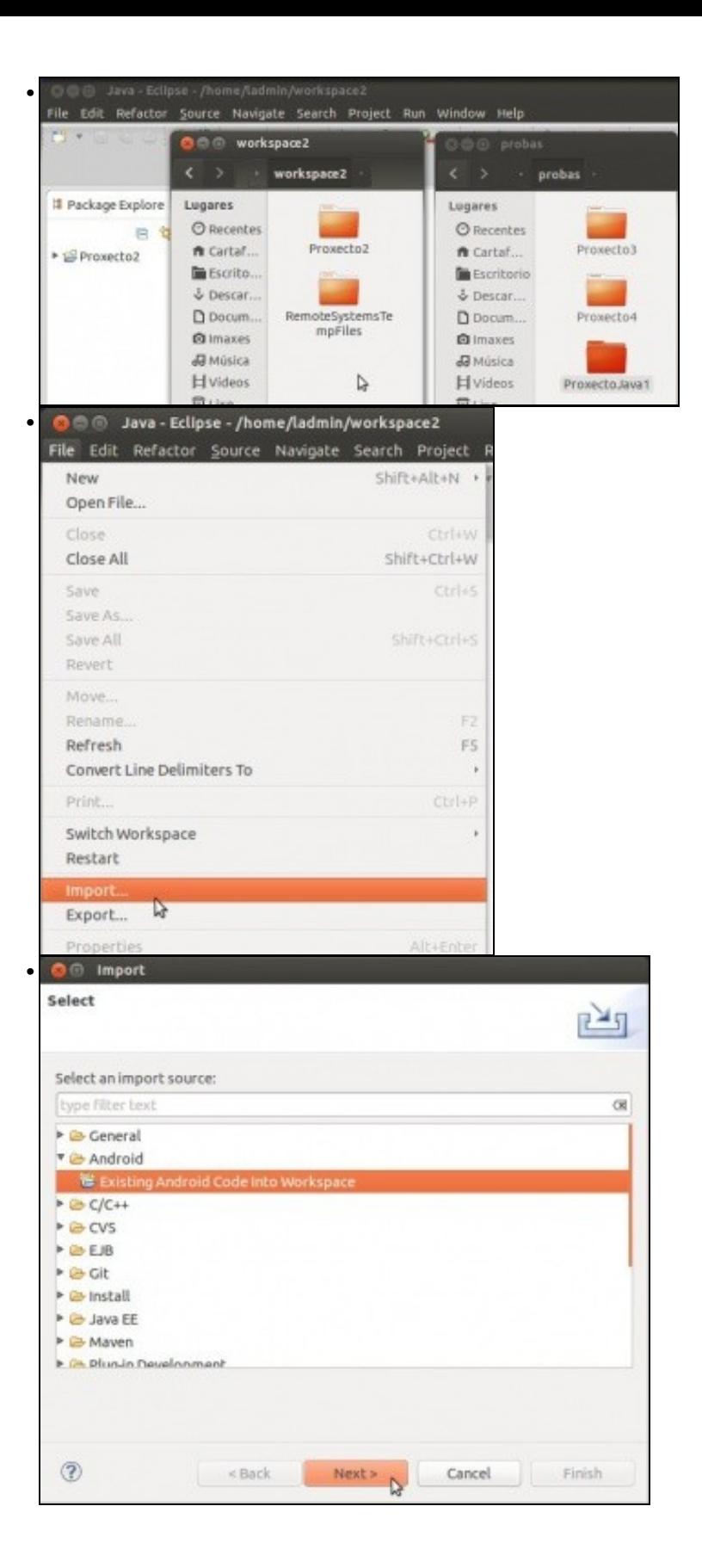

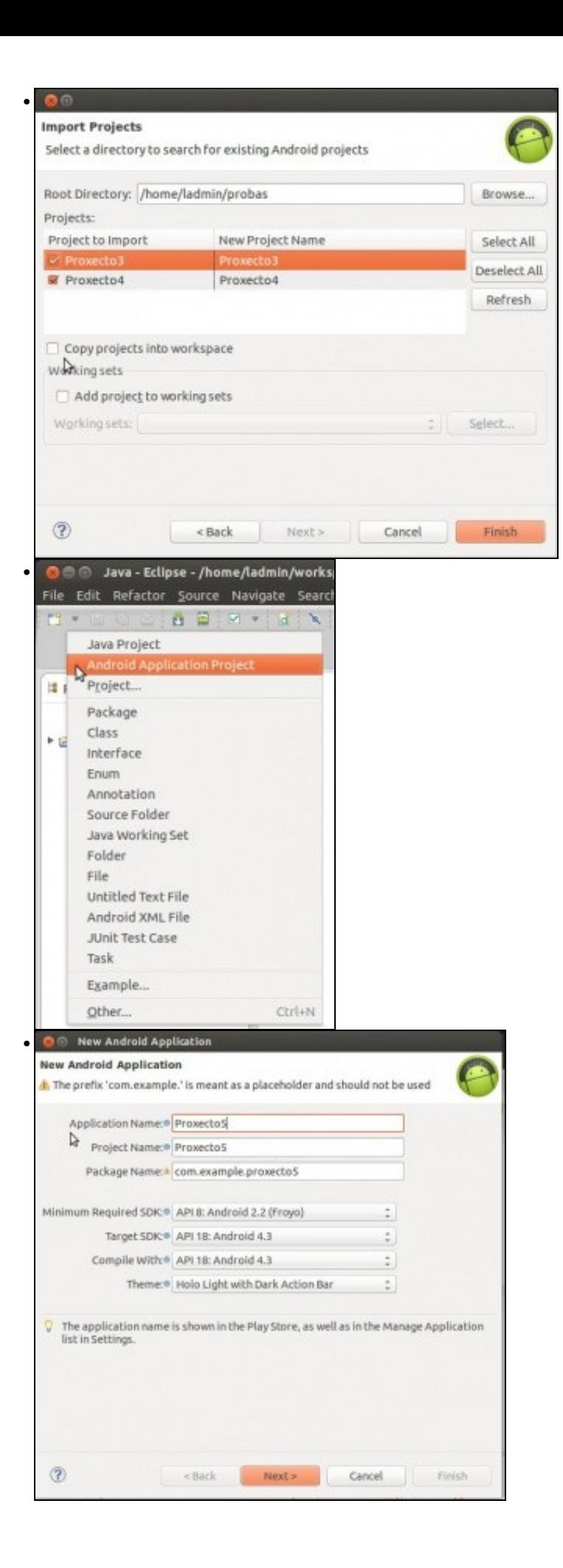

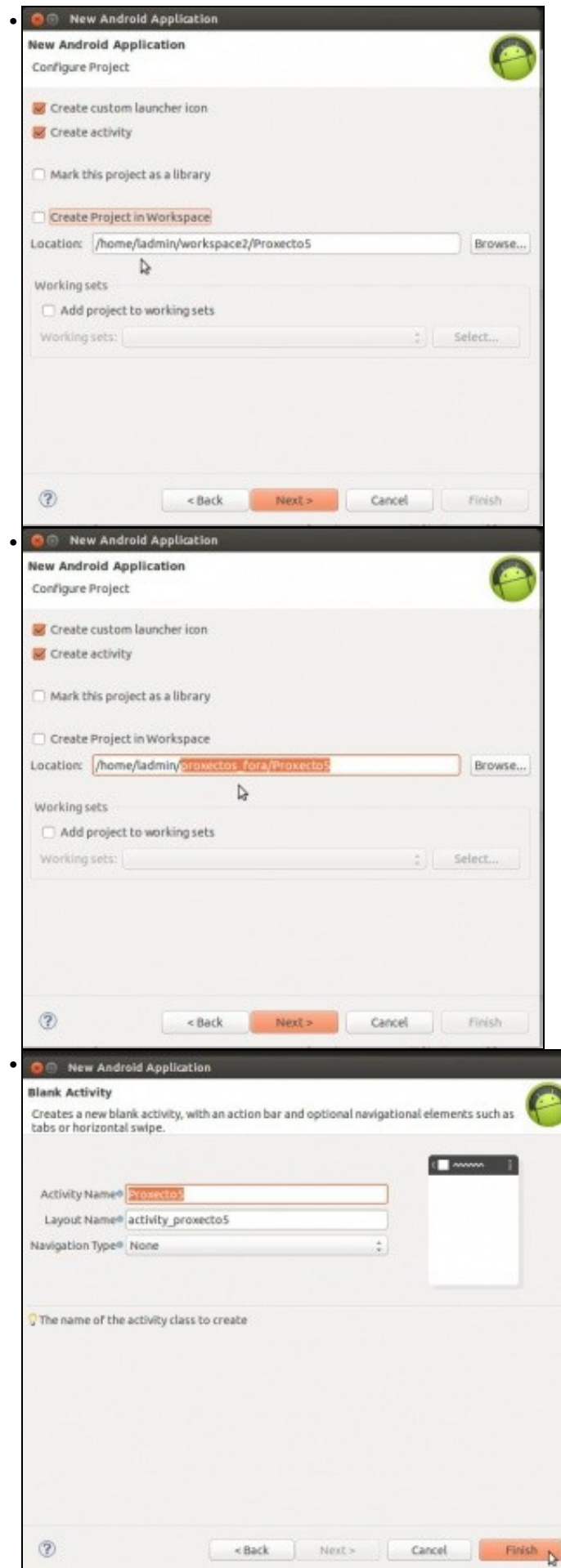

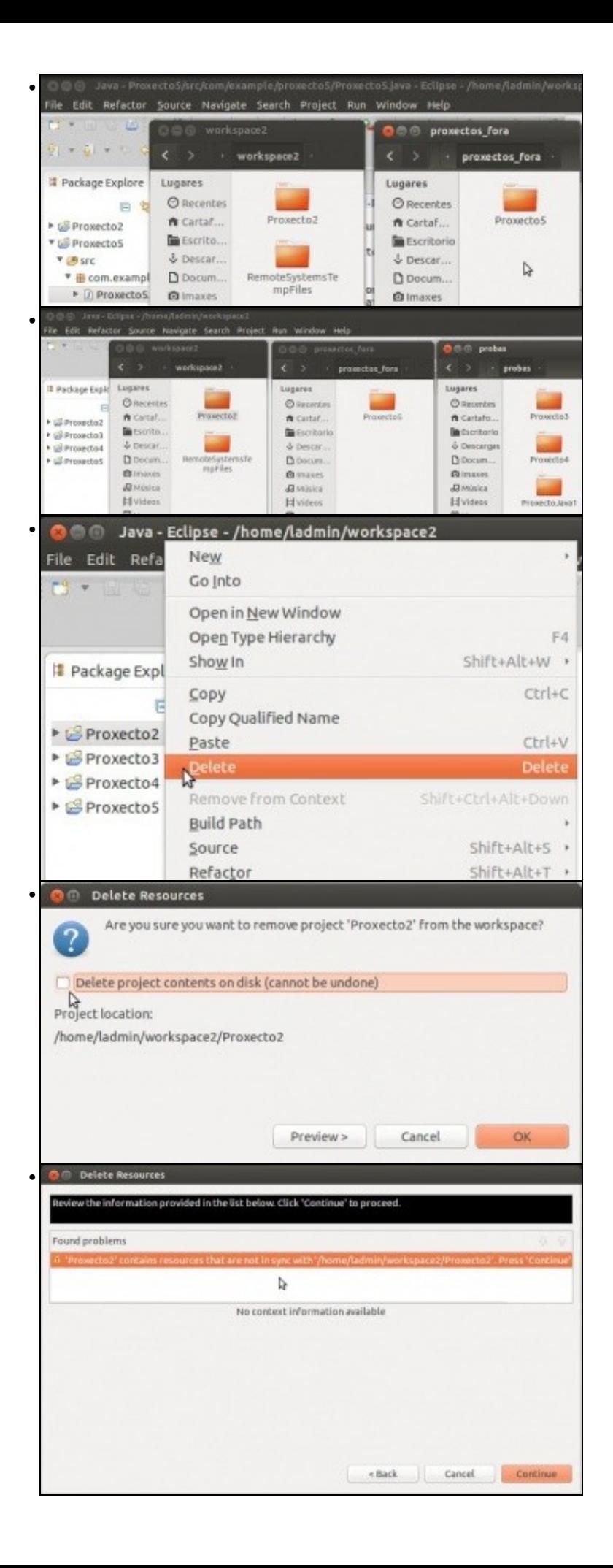

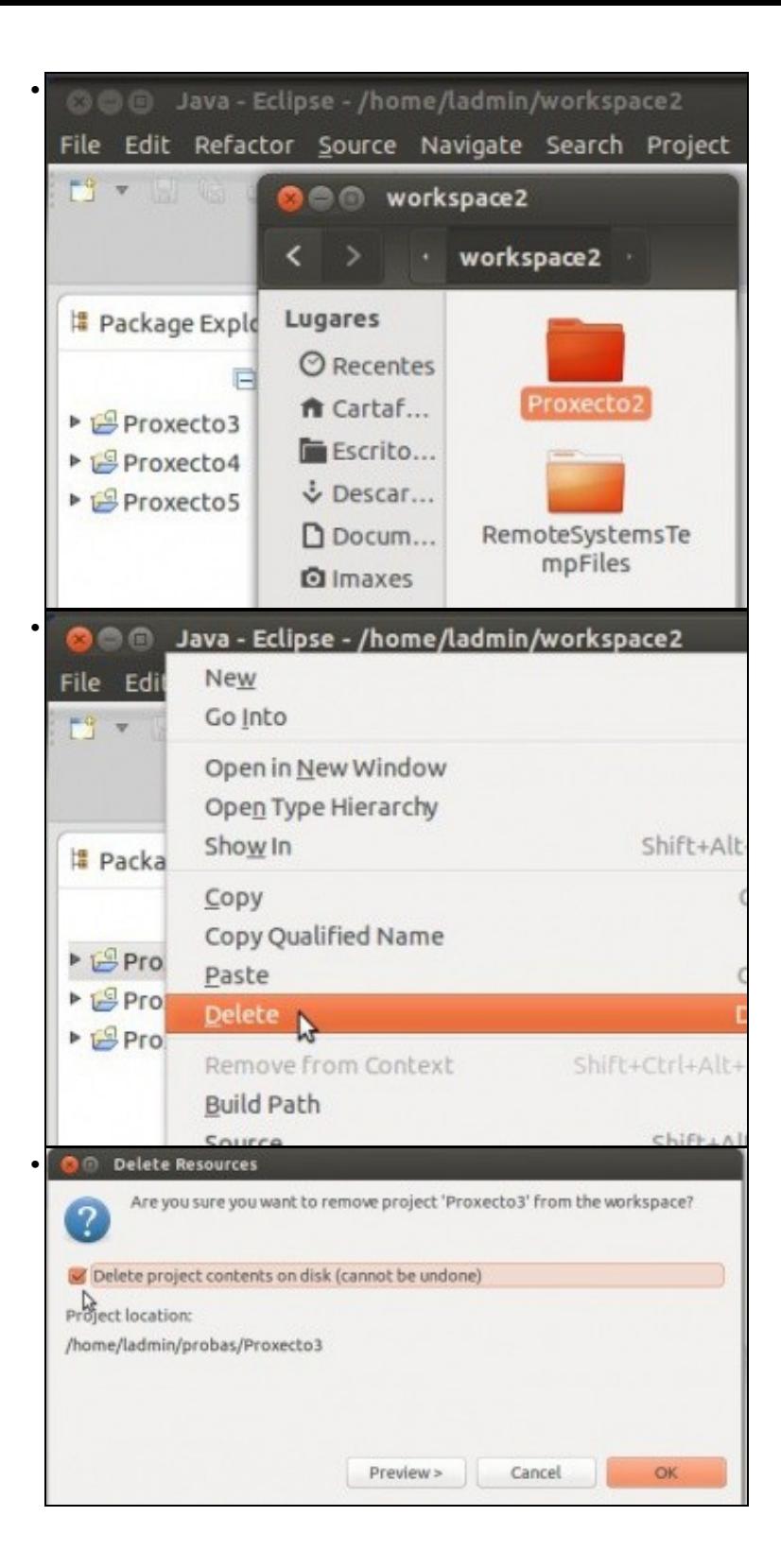

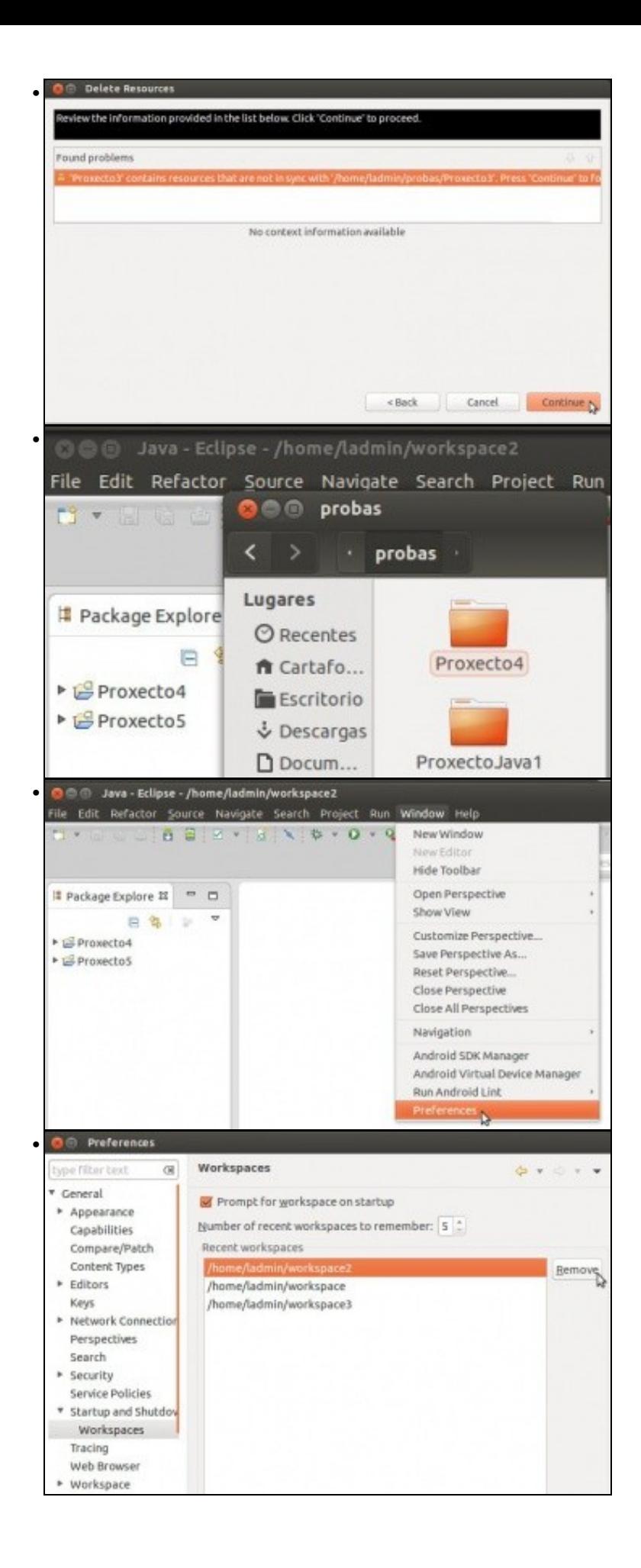

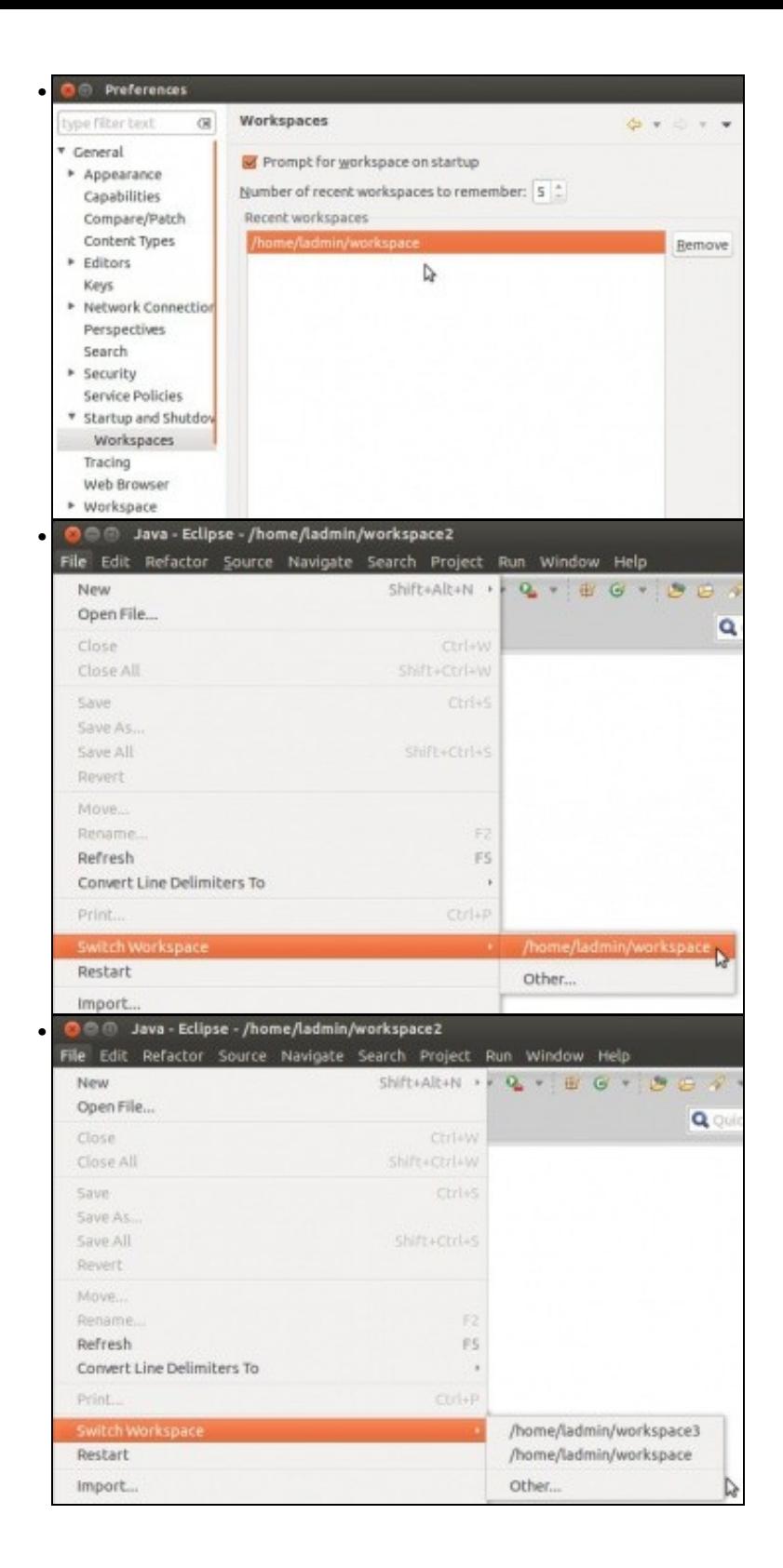

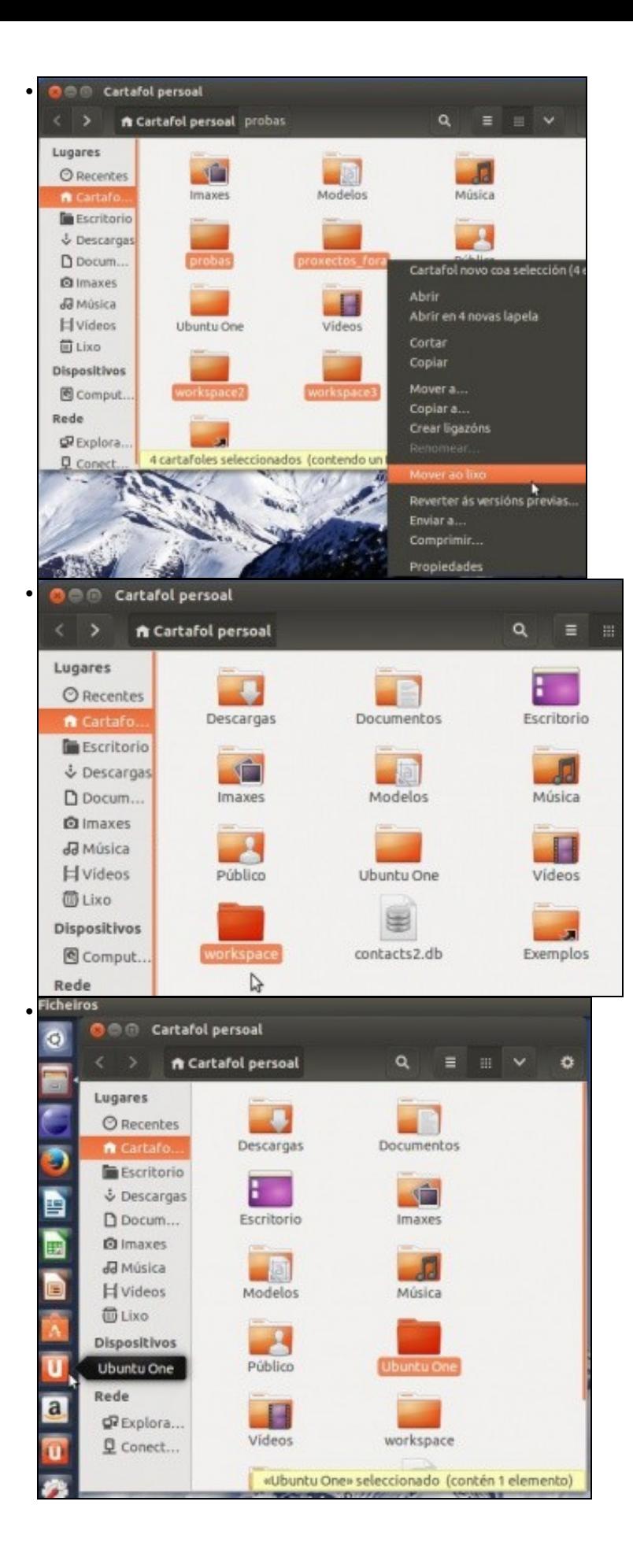